**TAN START AND INCOME.** 

À la fin de la phase d'activation, prenez un jeton de phagocytose sur la carte du Macrophage et placez-le sur votre case d'objectif, **sauf** s'il y en a déjà un à cet endroit.

Le jeton de phagocytose se trouvant sur votre case d'objectif est considéré comme un monstre (4 de santé max) par les **autres** investigateurs, et il est incapable de bouger de quelque façon

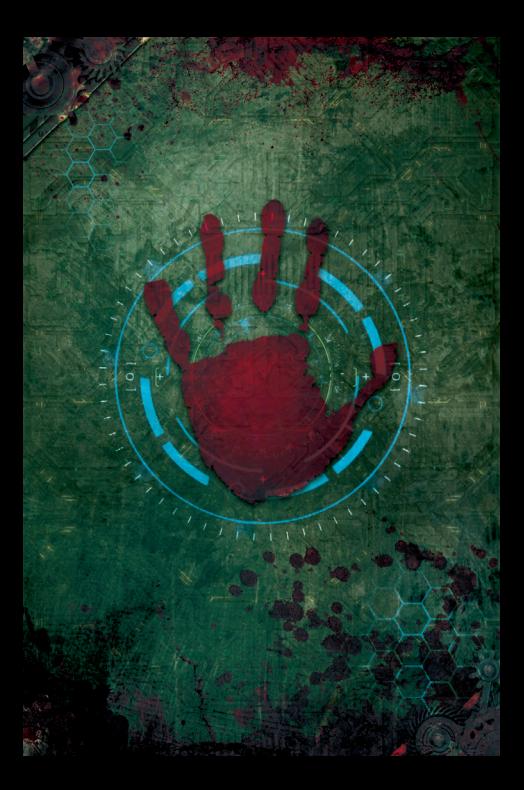

**TAN START AND INCOME.** 

À la fin de la phase d'activation, prenez un jeton de phagocytose sur la carte du Macrophage et placez-le sur votre case d'objectif, **sauf** s'il y en a déjà un à cet endroit.

Le jeton de phagocytose se trouvant sur votre case d'objectif est considéré comme un monstre (4 de santé max) par les **autres** investigateurs, et il est incapable de bouger de quelque façon

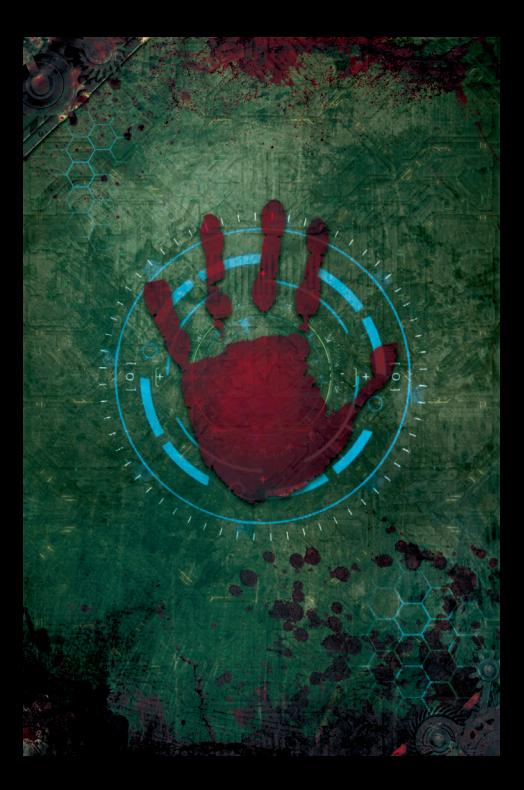

**TAN START AND INCOME.** 

À la fin de la phase d'activation, prenez un jeton de phagocytose sur la carte du Macrophage et placez-le sur votre case d'objectif, **sauf** s'il y en a déjà un à cet endroit.

Le jeton de phagocytose se trouvant sur votre case d'objectif est considéré comme un monstre (4 de santé max) par les **autres** investigateurs, et il est incapable de bouger de quelque façon

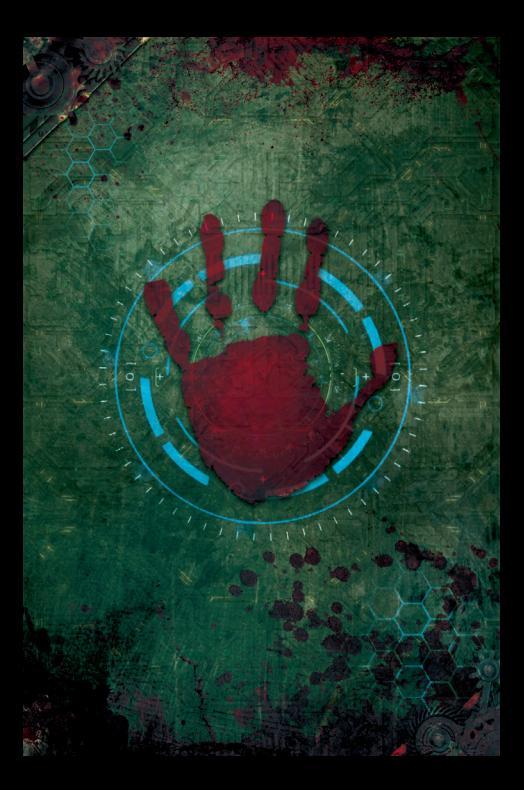

**NORTHERN** 

À la fin de la phase d'activation, prenez un jeton de phagocytose sur la carte du Macrophage et placez-le sur votre case d'objectif, **sauf** s'il y en a déjà un à cet endroit.

Le jeton de phagocytose se trouvant sur votre case d'objectif est considéré comme un monstre (4 de santé max) par les **autres** investigateurs, et il est incapable de bouger de quelque façon

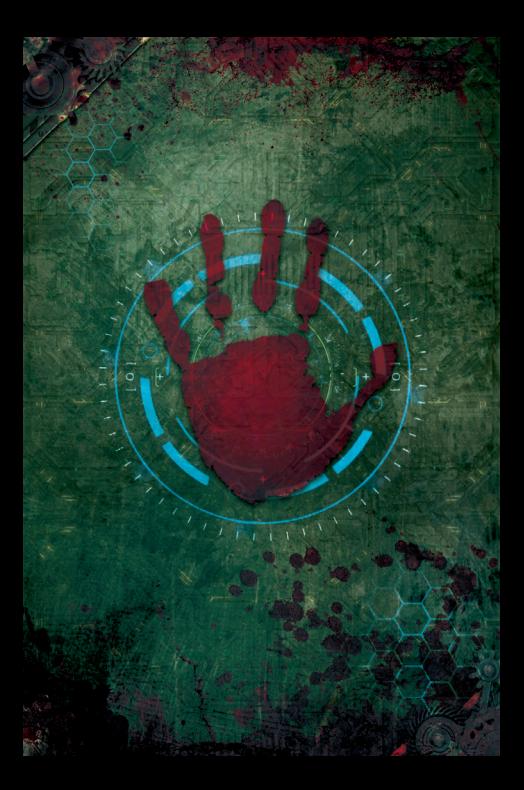

**NORTHERN** 

À la fin de la phase d'activation, prenez un jeton de phagocytose sur la carte du Macrophage et placez-le sur votre case d'objectif, **sauf** s'il y en a déjà un à cet endroit.

Le jeton de phagocytose se trouvant sur votre case d'objectif est considéré comme un monstre (4 de santé max) par les **autres** investigateurs, et il est incapable de bouger de quelque façon

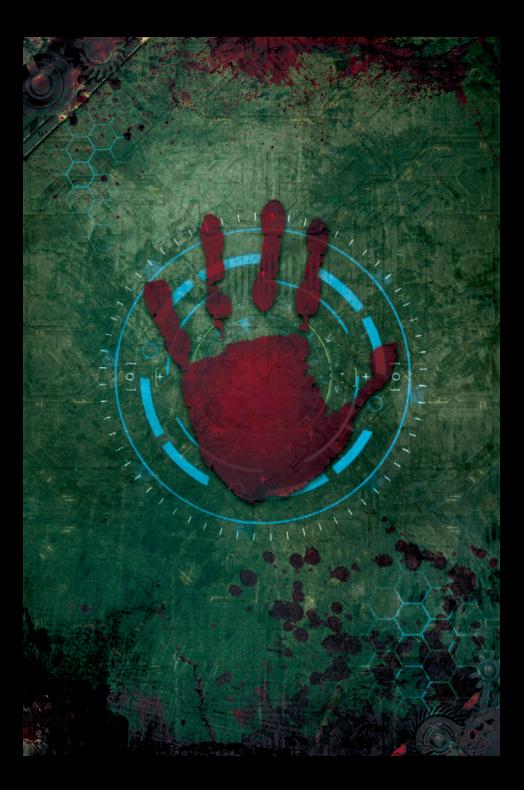

**CY CARGO BAR** 

À la fin de la phase d'activation, prenez un jeton de phagocytose sur la carte du Macrophage et placez-le sur votre case d'objectif, **sauf** s'il y en a déjà un à cet endroit.

Le jeton de phagocytose se trouvant sur votre case d'objectif est considéré comme un monstre (4 de santé max) par les **autres** investigateurs, et il est incapable de bouger de quelque façon

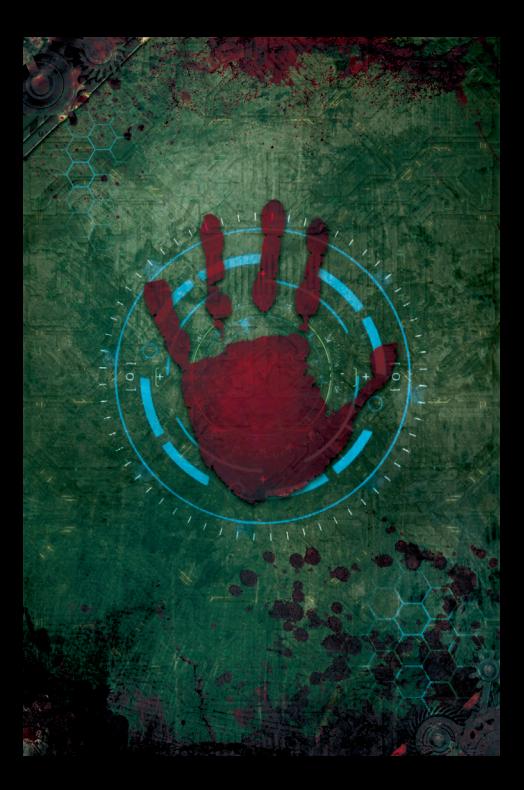